AKVIS Points Free Download [Latest-2022]

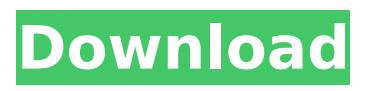

### **AKVIS Points [Win/Mac] [March-2022]**

- Get hundreds of high-quality effects, including background transformations and original text styles.- Enrich your photos and your imagination.- Super easy to use. Key Features: - Transform images from simple to surreal.- Works on all your pictures, including RAW images.- Hires the wide range of effects including: backgrounds, text styles, backgrounds, lighting effects, vintage, and retro styles.- Applies an infinite number of specific effects, each one with numerous customizations, such as backgrounds, text styles, lighting effects, vintage, and retro styles.- Select from various surface, background, text, and lighting styles; adjust their parameters and customizations.- Super easy to use. Compatible OS: - Windows 10 64-bit - macOS Sierra - Windows 10 64-bit - Windows 10 64-bit - Windows 8 64-bit - Windows 8 64-bit - Windows 8 64-bit - Windows 7 64-bit - Windows 7 64-bit 10 Tips to Make Your 4K Video Look Amazing Set the quality for your 4K video to 20 This is a good rule of thumb as it will provide high quality and high resolution images. In terms of bitrate, you can choose between 8, 10, 12, 14, or 16. Keep it at 12 for around 4K, 10 for over 8K,

or 16 if you have a 1080P source to go with it. Chose between 24 or 30 24p is ideal for 4K if you have to multiple media on a fly or over DV tape. For HD video, 30p might work, or it could be too choppy. Make sure to reduce the resolution if you choose to use it. Don't use a feature set mode that's incompatible with your content. Don't use 4:3 source Plain 4:3 video will look pretty blah in 4K. If you shoot letterboxing, you'll need to use 16:9. Don't crop your video No matter how much you love making those forced square videos, and since there's a smart button in your camera for this, don't. Anamorphic is pointless If you shoot anamorphic, there are times when it works well. But if it's an 8K shot, just shoot it in 4:3. Make sure your camera is set to 4K when you shoot Chances are, you're going to shoot everything at a lower resolution than what

## **AKVIS Points Crack + License Keygen [March-2022]**

Applying the photorealistic technique (painting) to graphics or photography, AKVIS Points creates unique, stunning results. You can enjoy how this sophisticated pointillism style transforms images into stunning, gorgeous masterpieces. You can easily apply three types of the most famous (and

# the most user-friendly) pointillism effects: - Glass effect - Watercolor effect - Impressionistic effect. How to Apply the effect to the image 1. Select the

effect type 2. Set the opacity in the range of 0-100% 3. Set the colors in any of the three available types: - Text color - Background color - Outline color 4. Set the scale of the dots to the range of 1-10 5. Set the scale of the image (i.e. the full screen) to the range of 1-10 6. Set the tilt angle to the range of 0-360 and define the position by selecting an area of the image 7. Set the shift to adjust the placement of the dots 8. Set the shift up and down to specify the distance between each dot from the outline 9. Set the width of the dots to specify the size of the dots 10. Apply the effect After you have selected the desired effect, you can adjust its settings to make it even more stylish and attractive. The built-in effects can serve as a prelude to a pointillism watercolor or glass painting effect, or you can also blend the two. We hope you will get all the necessary tools to turn your photos into stunning artworks or stunning images. Tagged as: Your comments Beside I would like to mention that the Shift mode or even the shift+shift+shift+shift works only if you apply one point at a time not with one layer at a time. Notify the author Your

Name: E-mail: Reply to author: This website is provided free of charge for your personal use only. You may not distribute, modify, reproduce, or use the content of this website for public or commercial use without the permission from the copyright holder.HELLO EVERYBODY. IF YOU'VE HAD A BAD DAY... IF YOU'VE READ DYSFUNCTIONAL BIPOLAR THEN CLICK HERE TO CHECK OUT SOME SILLY ART! OR CLICK THIS LINK... b7e8fdf5c8

AWESOME APP for your creative life! Turn your everyday photos into masterpieces just by a few clicks! With a few easy-to-use sliders and preset options, you will be able to apply interesting effects, such as Pointillism style! • Huge pictures: with 16 million colors and 300 dpi in 16:9 and 3:4, you can get the most out of it. • Use the included presets, which will allow you to have an amazing look in only a few seconds. • Add various customization options to tailor your result: alignment, distance, intensity, rotation and size of the dots. • With a new rain effect and artistic texture, your artistic photos will be in high definition for a long time. • With overlay, you will be able to create a new effect, and with the powerful customizer, you will be able to change the settings to fit your creative needs! • A huge album to share your favorite photos with friends! • 15.000+ users have found it good in the Google Play Store! Please note: • Requires Android 4.0 or higher. • This is a free app, but it contains third party ads. • This app uses the permission of READ\_EXTERNAL\_STORAGE,

WRITE\_EXTERNAL\_STORAGE. • If you don't like

# this, please tap "Settings" and clear the "Use internal storage" options. • If you don't like this, please tap "Settings" and clear the "Show banner ads" options. • If you still don't like this, please write to us at support@akvis.com. • If you continue to experience performance issues, consider updating to a newer phone or installing a custom ROM. • If you continue to experience issues even after updating, please write to us at support@akvis.com. • If you are experiencing performance or other bugs that are causing your photos to crash, please write to us at support@akvis.com. Feedback please! We have a few pending issues with some of the tasks we have added. Please send us your suggestions and any issues you are having. All of this and much more! We look forward to you! Thank you for your time and support! Android App Reviews and How To's App Free Time Download this free App from Google Play Store and enjoy all of it's features!

Minimum Requirements

**What's New In?**

> Changing picture: you can easily remove noise, add vignetting or convert your photo to black & white  $>$  Apply the effect to images in RAW, NEF,

CR2, ORF, ARW, PEF and so on  $>$  You also get the final product in various formats (JPEG, TIFF, PNG,  $BMP$ ) > For each preset, you can set up its parameters > You also get to customize the layer opacity, change the color of the outline and highlight its position  $>$  For text watermarking, choose an image or type out a text in font and size > Set the watermark opaciy, color, size and position > You can further customize other elements, such as the scale of the mark, its position, and the outline  $>$  That's not all, if you're proficient in Photoshop, you can convert your images to Pointillism The best Watermarking Tool for Watermarking your photos or any other image. Why Watermarking? For Protection, Copyright, Identity Theft, Social Responsibility, Robbing, Rights, Copyright etc. This Watermark software uses the latest technology and provides the best and fastest result. Write Watermark on every Image or Website You own or Create, So that you will remember yourself! You can also watermark PDF Documents. This Watermark software supports the following formats for Creating Watermark: Picture (\*.jpg, \*.gif, \*.jpeg, \*.bmp, \*.png, \*.jpeg, \*.tif) Video (\*.avi, \*.mpg, \*.mpeg,  $*$ .mp4,  $*$ .mp3,  $*$ .wav,  $*$ .m4a,  $*$ .m4v,  $*$ .mpg) Website (\*.html, \*.php, \*.asp) Document (\*.doc,

 $*$ .xls,  $*$ .xlsx,  $*$ .ppt,  $*$ .pptx,  $*$ .pdf,  $*$ .txt) Audio  $(*.mp3, **way)$  Text  $(*.txt, *.doc, *.rtf, *.odt)$  Burn it, Stick it on USB, send it by Email to your friends, sell it on Ebay, keep it as a private, secure, gift for your family and friends. Keep your own or Sell it, Just burn the file or copy it. It's Your Decision Create watermarks and raster images, and make your memories last. Powerful 3D Effects and Image Edits Watermark On Image:

#### **System Requirements:**

Minimum: OS: Windows 7 64bit CPU: Intel Core 2 Duo 2.5 Ghz RAM: 2 GB Recommended: CPU: Intel Core 2 Quad 3.0 Ghz RAM: 4 GB DirectX: 11 Mac: OS: Mac 10.4.11 or later CPU: PowerPC Intel RAM: 1 GB DirectX: 9.0 OS: Mac

<https://mandarinrecruitment.com/system/files/webform/antispy-complete.pdf> <https://www.benjaminsimonlohezic.com/softcollection-shooting-range-crack-with-key/> <https://firstlady-realestate.com/2022/07/04/automkv-6101-crack-free-mac-win/> <https://wakelet.com/wake/ojV7LqtUoAnU6FNZv2cJ4> [https://onestopbd.shop/wp-content/uploads/2022/07/Depreciation\\_Calculator\\_Crack\\_\\_\\_LifeTime\\_Activ](https://onestopbd.shop/wp-content/uploads/2022/07/Depreciation_Calculator_Crack___LifeTime_Activation_Code_Download_April2022.pdf) [ation\\_Code\\_Download\\_April2022.pdf](https://onestopbd.shop/wp-content/uploads/2022/07/Depreciation_Calculator_Crack___LifeTime_Activation_Code_Download_April2022.pdf) <https://www.academialivet.org.mx/blog/index.php?entryid=19640> <http://www.360sport.it/advert/editurls-crack-full-product-key-free/> [https://dcu.education/wp-content/uploads/2022/07/Shared\\_Folder\\_Protector.pdf](https://dcu.education/wp-content/uploads/2022/07/Shared_Folder_Protector.pdf) <https://in-loving-memory.online/yflowgen-crack-license-key-download/> <http://feelingshy.com/gavaghan-geodesy-library-license-code-keygen/> <https://werco.us/2022/07/04/monitor-asset-manager-crack-license-key-download-pc-windows/> <https://voyageuroutdoors.com/wp-content/uploads/2022/07/zyredev.pdf> <http://affiliatemarketingquestions.com/?p=7087> <https://volektravel.com/photorecover-net-crack-patch-with-serial-key-win-mac-2022-latest/> <http://hudginsenterprises.com/batch-file-renamer-crack-registration-code-april-2022/> [https://botkyrkaboxning.se/wp-content/uploads/2022/07/Movie\\_Bible.pdf](https://botkyrkaboxning.se/wp-content/uploads/2022/07/Movie_Bible.pdf) <https://aisikho.guru/blog/index.php?entryid=2936> <http://distancelearning-uiz.com/blog/index.php?entryid=3948> [https://wakelet.com/wake/DqiOOA\\_on3QY2w9FWHNPc](https://wakelet.com/wake/DqiOOA_on3QY2w9FWHNPc)

<https://efekt-metal.pl/witaj-swiecie/>